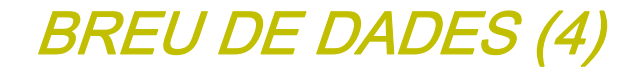

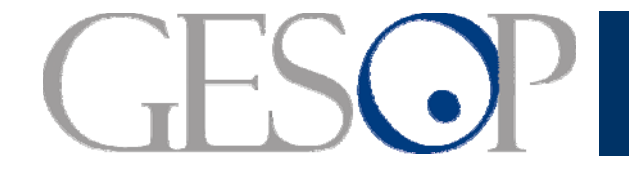

OESOP, Oabinet d'Estudis Socials i Opinió Pública, S.L. C/. Liuli 102, 4rt. 3a. 00005 Barcelona Tel. 93 300 07 42 Fax 93 300 55 22 www.gesop.net

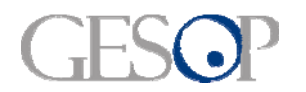

Breu de dades (4). Octubre 2009

# **PRESENTACIÓ:**

Aquest dossier és un resum de les dades publicades per l'INE sobre l'**estimació de viatgers** que van pernoctar en algun hotel durant el **mes d'agost** (Enquesta d'ocupació d'allotjaments turístics. Agost 2009. Dades provisionals). En les següents pàgines hi podreu trobar la següent informació:

- ¾ Oferta hotelera: establiments, places i personal dedicat
- ¾ Número de viatgers i pernoctacions
- $\triangleright$  Origen del viatgers
- ¾ Comparació Agost'09 vs. Agost'08

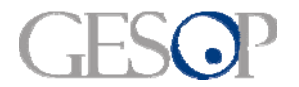

#### **DADES SOBRE TURISME ALS HOTELS D'ESPANYA I CATALUNYA**

**Catalunya té gairebé el 17% de les places hoteleres que hi ha a Espanya. El mes d'agost, Catalunya ha allotjat en algun hotel més d'un milió vuit cents mil viatgers.**

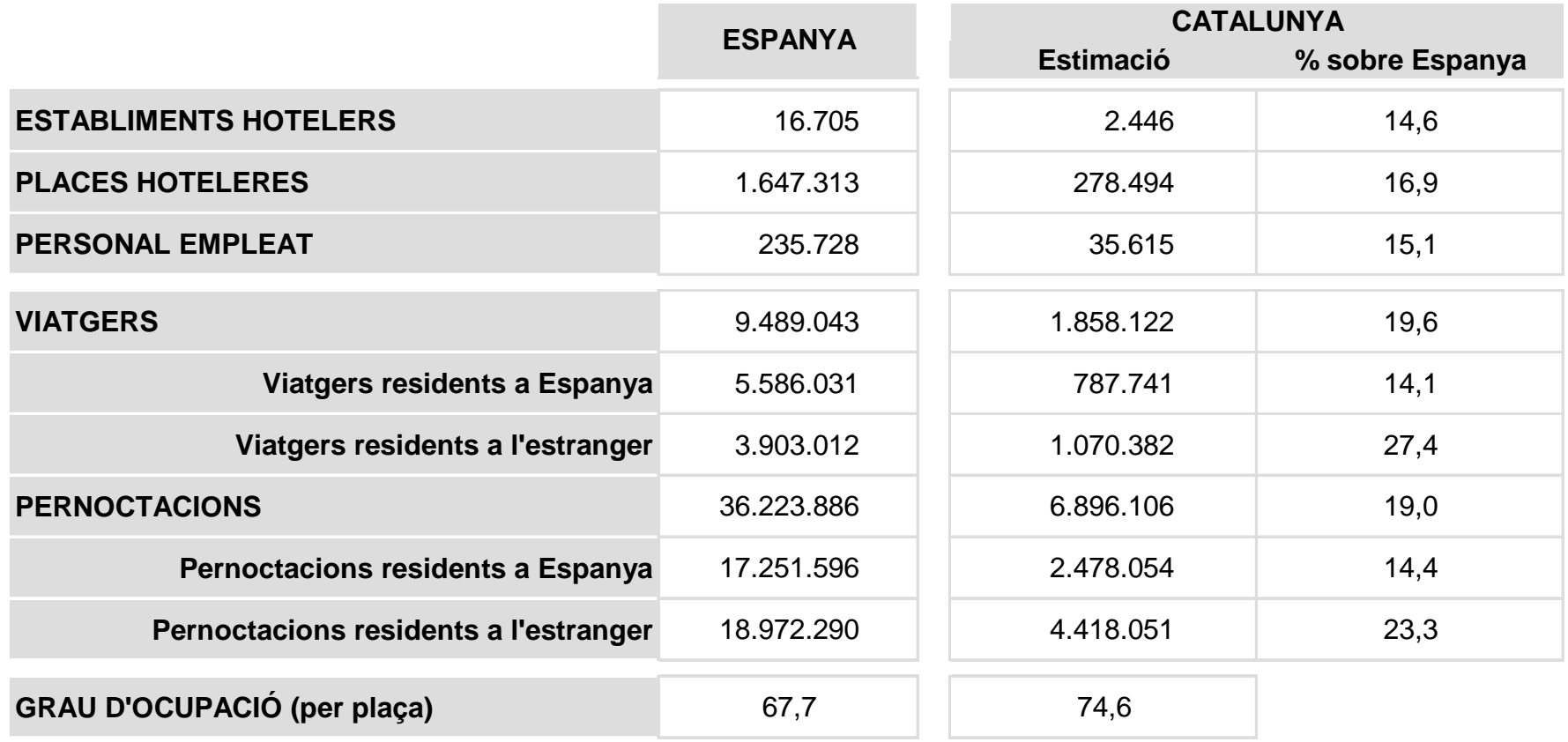

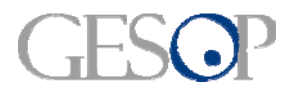

**Places /** 

### **ESTABLIMENTS I PLACES HOTELERES PER COMUNITATS AUTÒNOMES**

**Les illes Canàries i les Balears són les CCAA que disposen d'establiments més grans. Catalunya és la segona en nombre d'establiments i places hoteleres.**

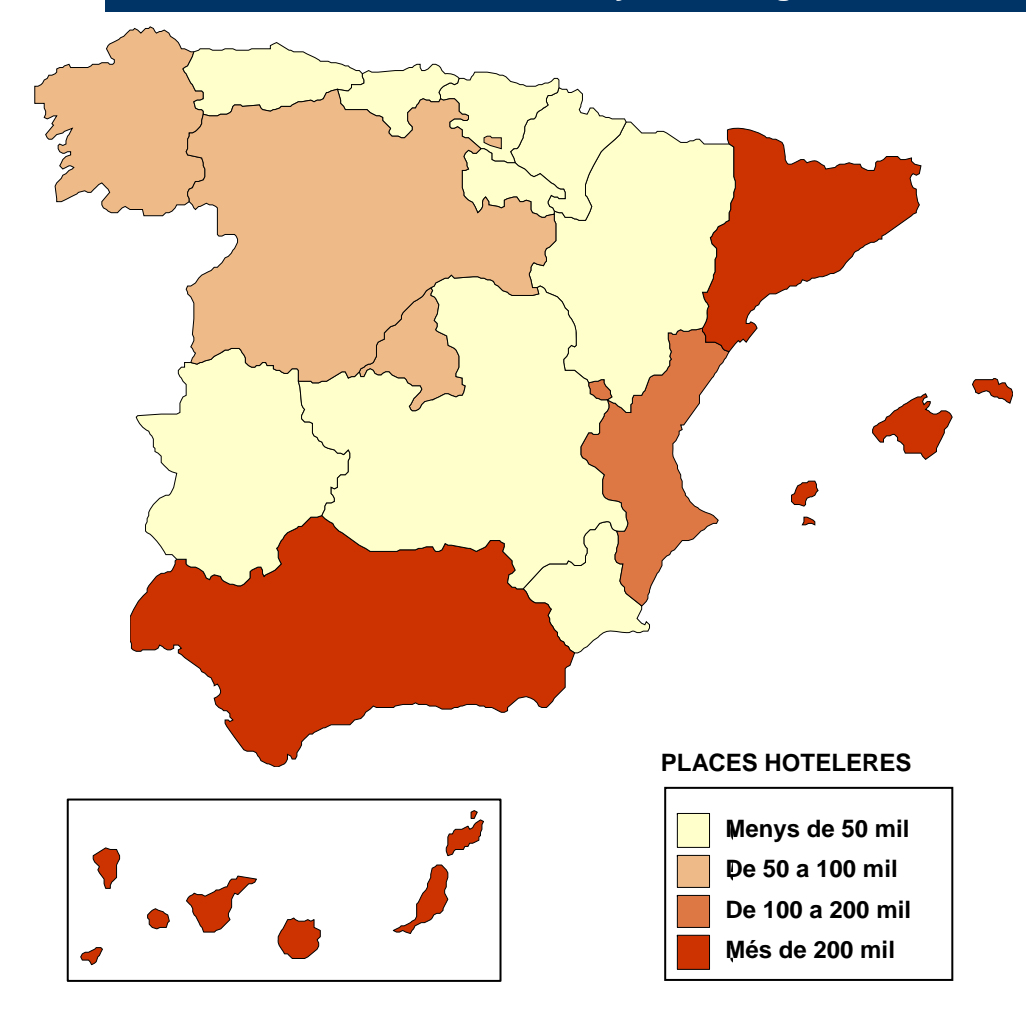

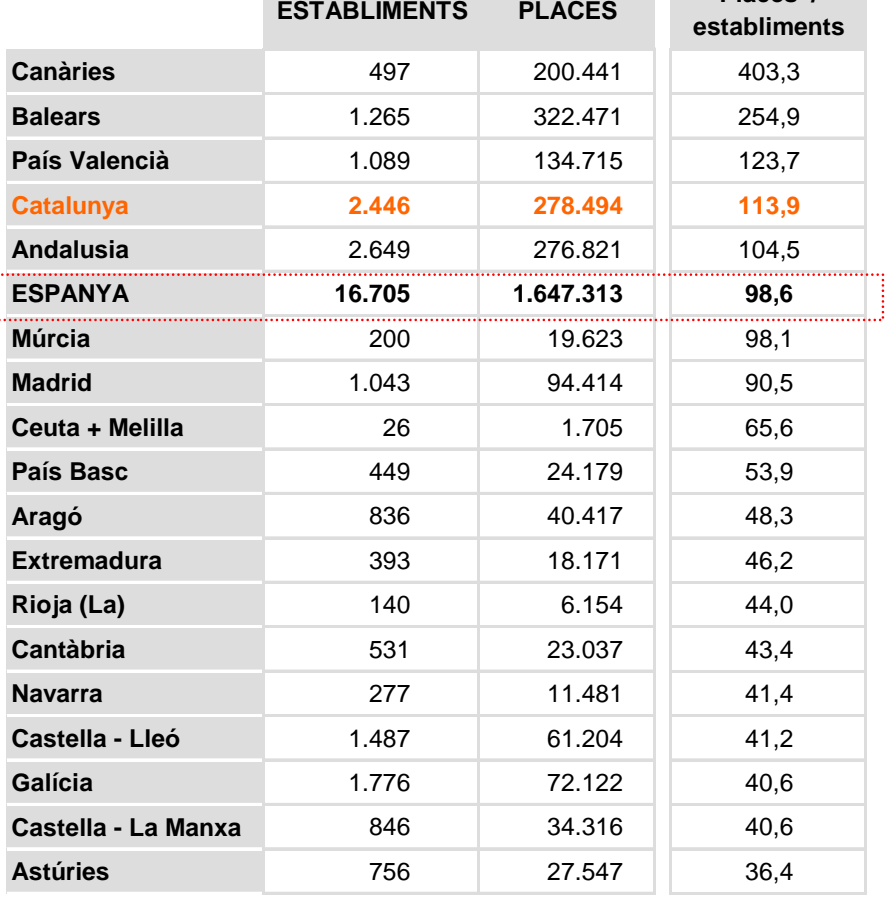

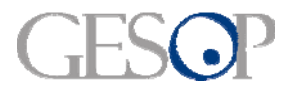

Agost Turístic a Catalunya i Espanya

# **ESTABLIMENTS I PLACES HOTELERES A CATALUNYA**

**A Tarragona és on hi ha menys establiments i a Lleida on hi ha menys places hoteleres.**

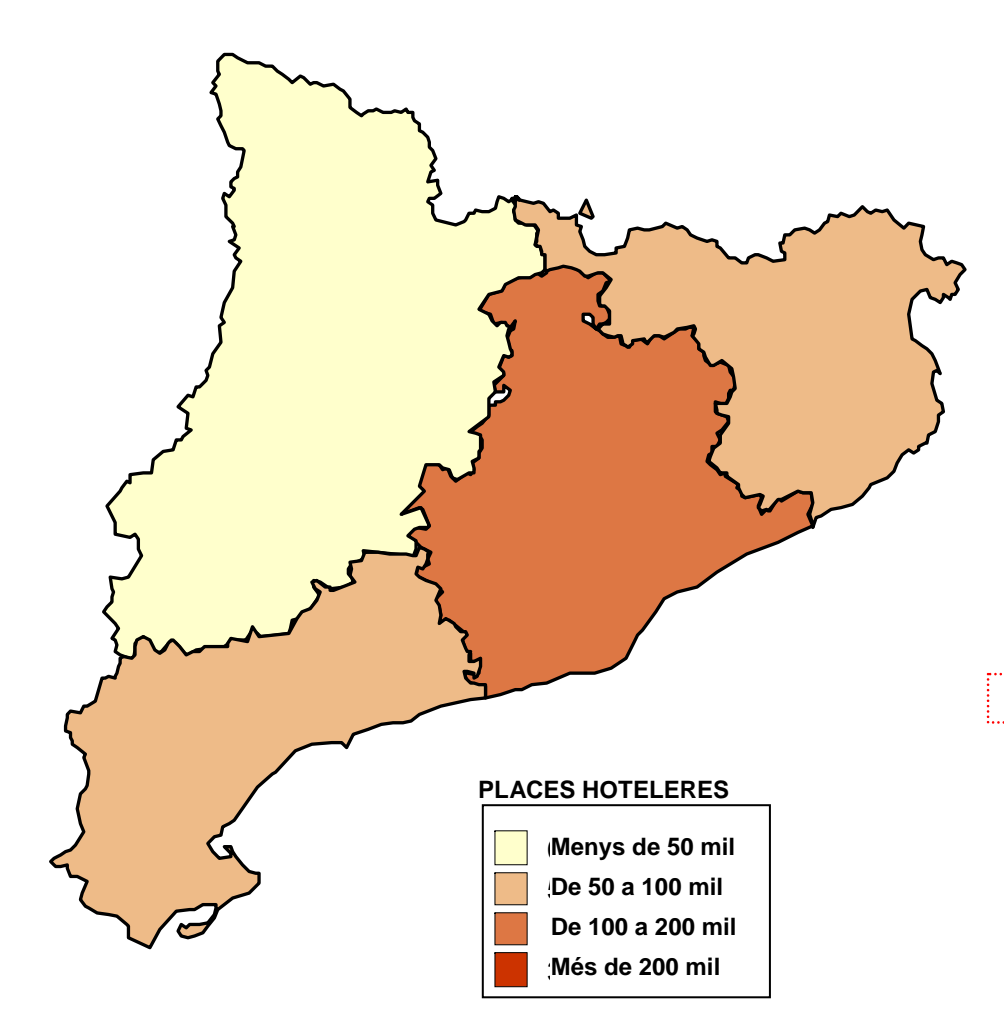

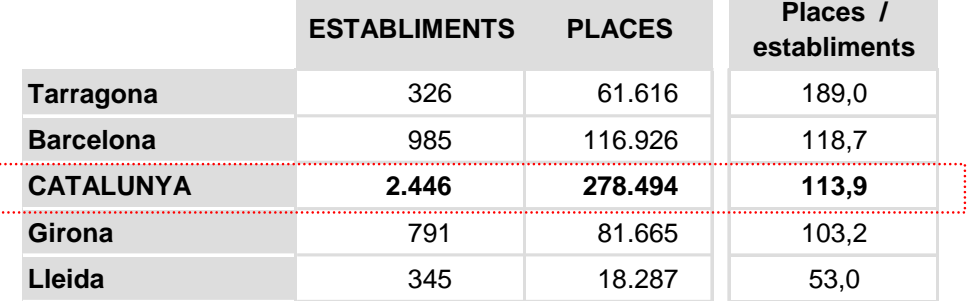

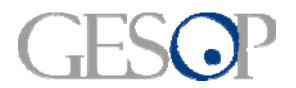

### **EMPLEATS EN ESTABLIMENTS HOTELERS PER COMUNITAT AUTÒNOMA**

**Més de 230 mil persones treballaven en algun hotel espanyol el passat agost. El 15% (35.615) ho feia en algun establiment situat a Catalunya** 

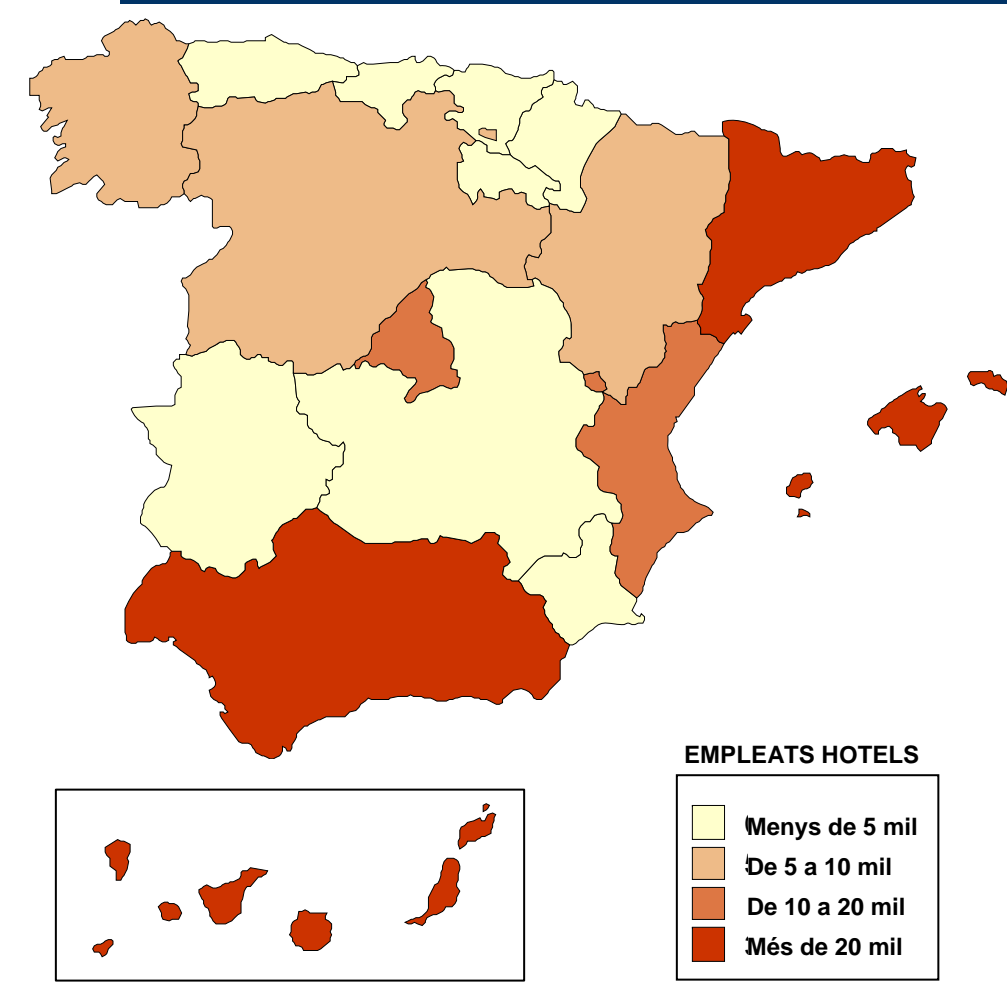

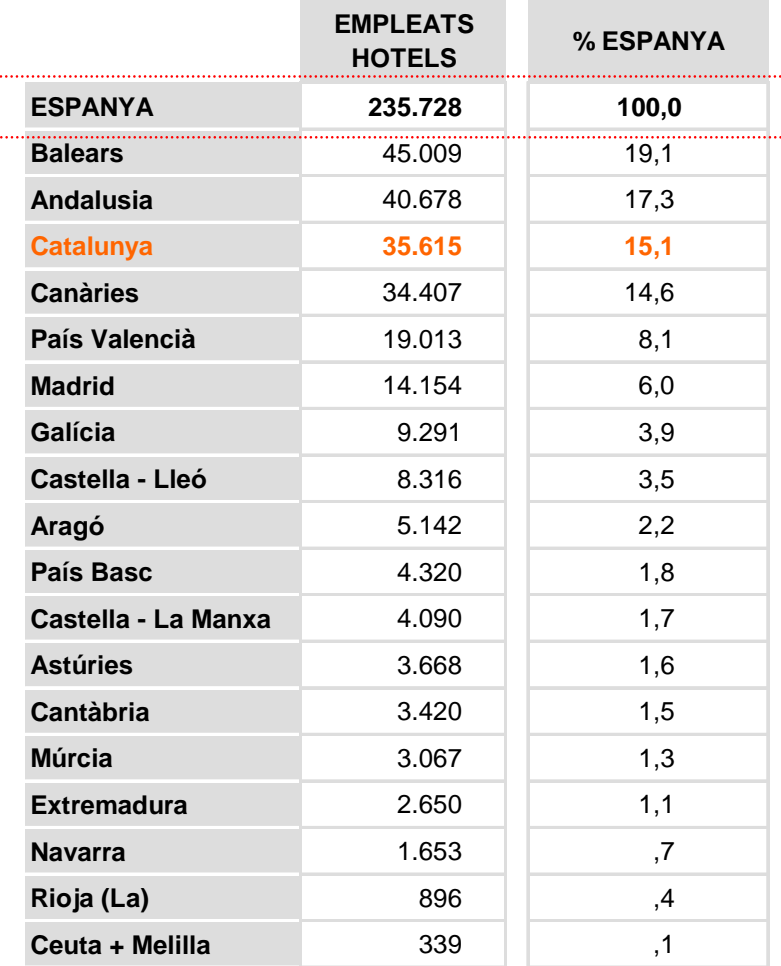

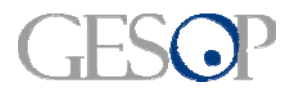

Agost Turístic a Catalunya i Espanya

#### **EMPLEATS EN ESTABLIMENTS HOTELERS A CATALUNYA**

**Girona i Tarragona sumen gairebé el 50% dels empleats al sector hoteler de Catalunya** 

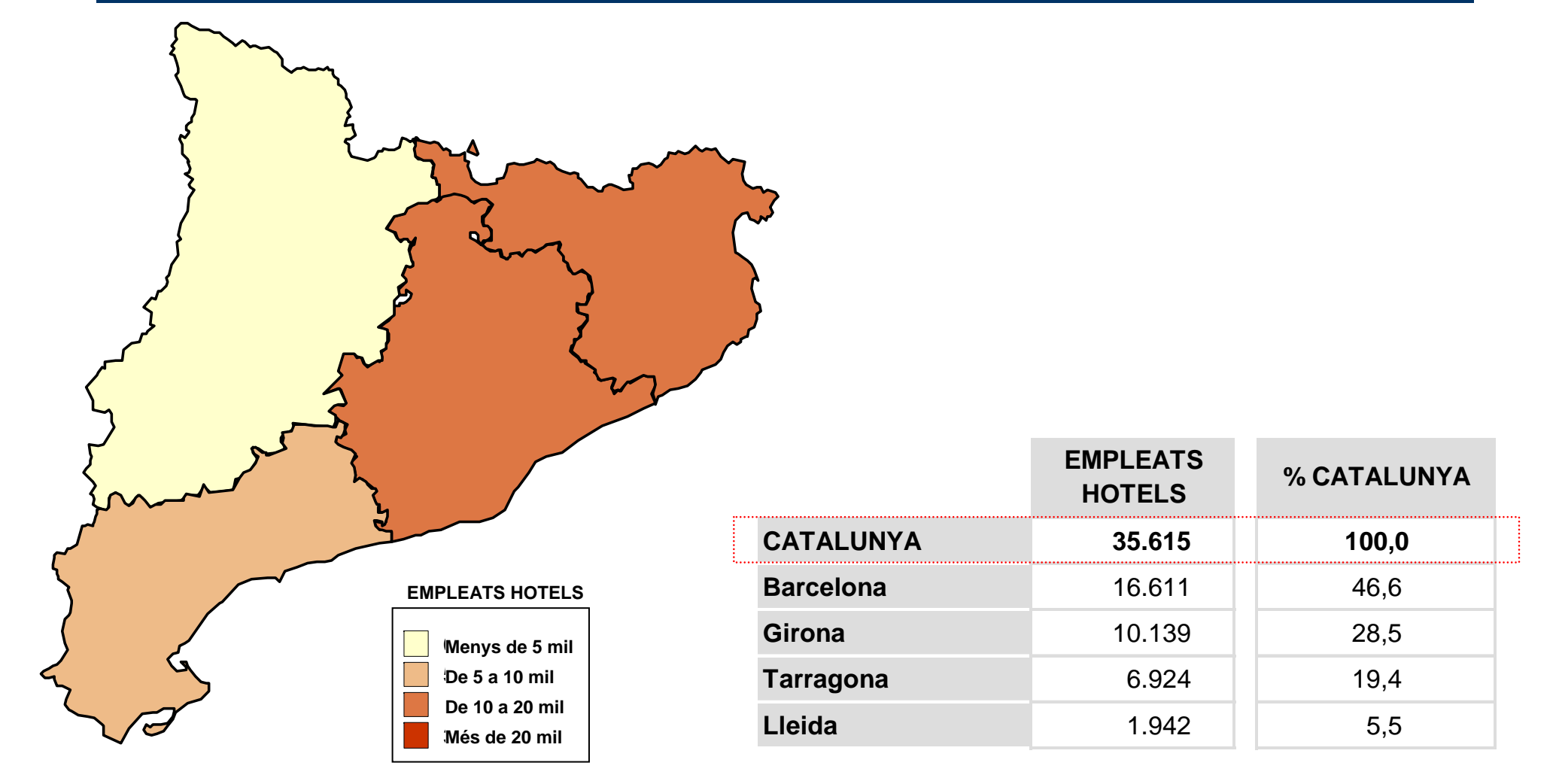

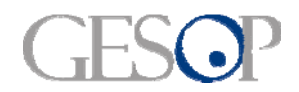

Breu de dades (4). Octubre 2009

**ESTRANGERS**

# **PROCEDÈNCIA DELS VIATGERS ALLOTJATS EN ESTABLIMENTS HOTELERS**

**Gairebé el 60% dels viatgers que es van allotjar en un hotel a Catalunya el passat mes d'agost procedien d'algun país estranger**

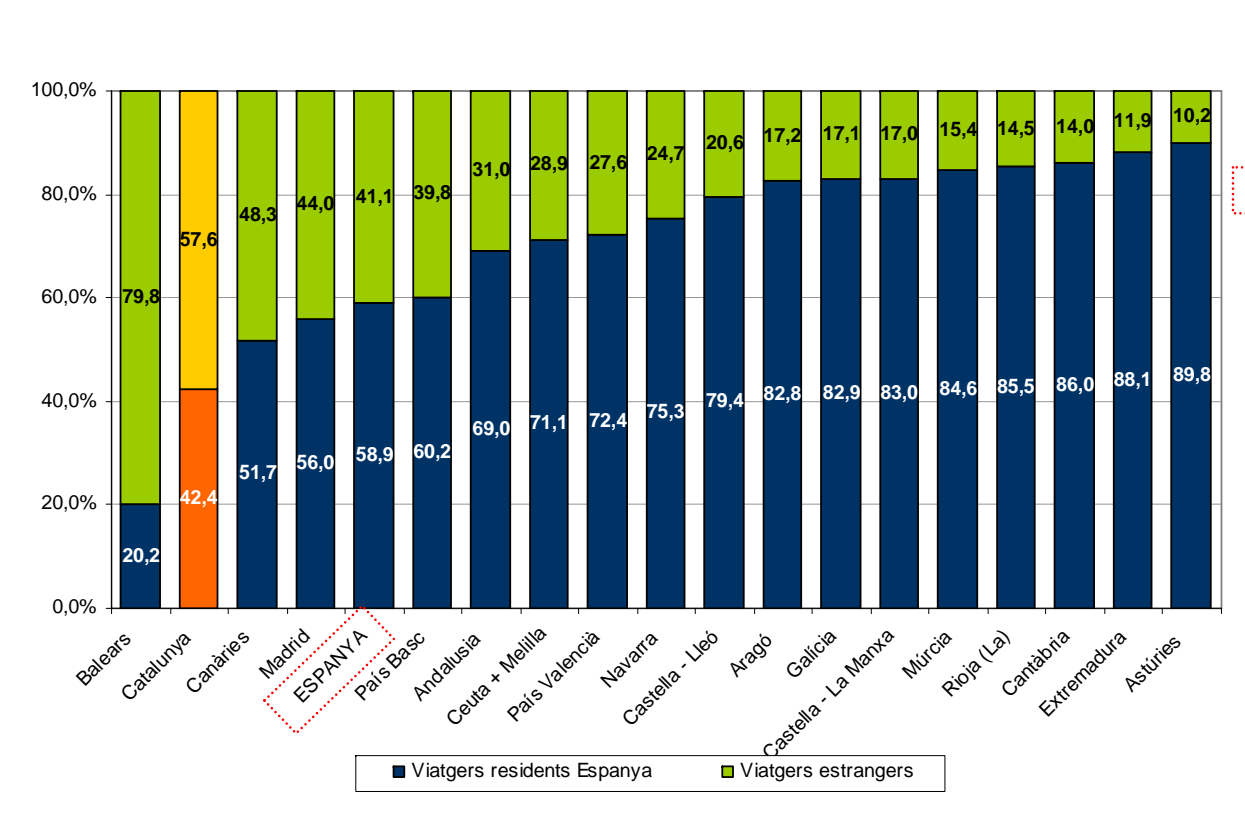

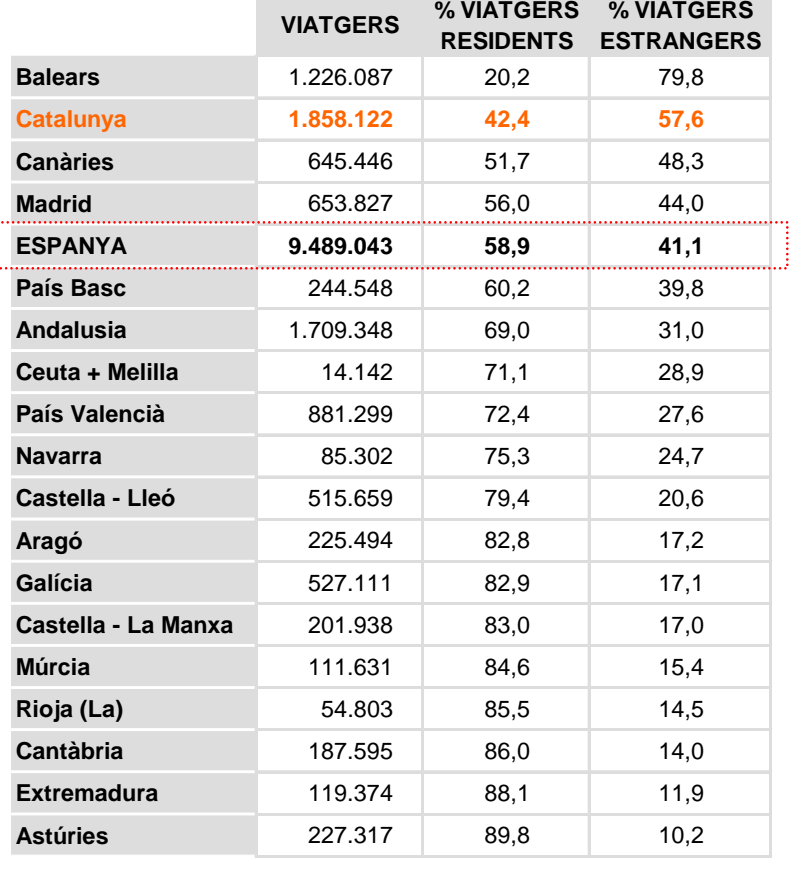

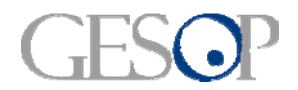

Breu de dades (4). Octubre 2009

# **PROCEDÈNCIA DELS VIATGERS ALLOTJATS EN ESTABLIMENTS HOTELERS**

**Els viatgers procedents de l'estranger són majoritaris a Barcelona i minoritaris a Lleida**

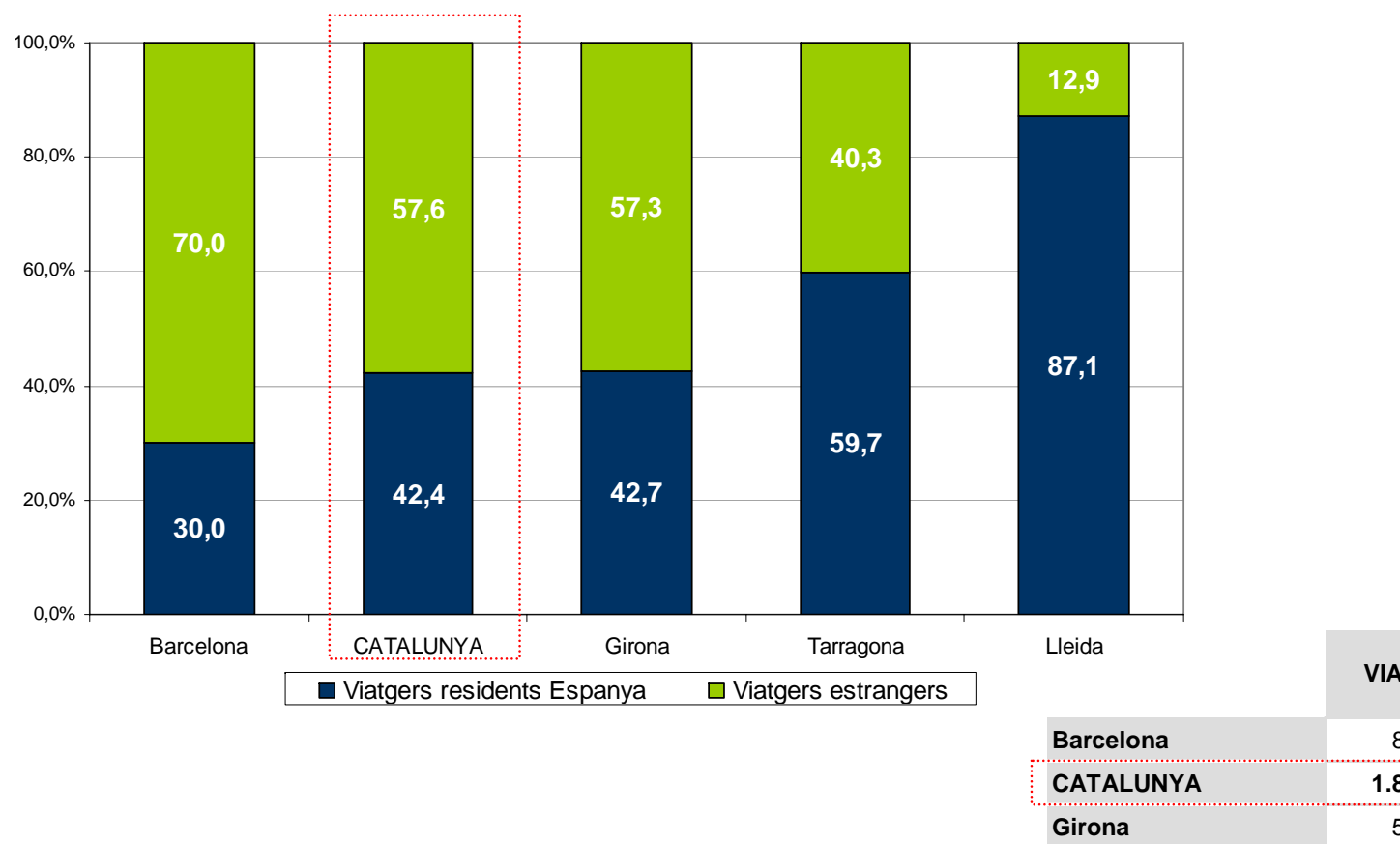

 882.986 30,0 70,0 **CATALUNYA 1.858.122 42,4 57,6** 501.599 42,7 57,3 **Tarragona** 376.819 59.7 40.3 **Lleida** 96.719 87,1 12,9 **VIATGERS% RESIDENTS % ESTRANGERS**

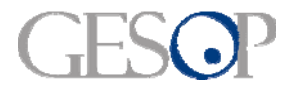

# **PROCEDÈNCIA DELS VIATGERS DE DINS L'ESTAT ESPANYOL**

**Un 30% dels viatgers de dins l'Estat procedeixen de la mateixa CCAA que resideixen. A Catalunya aquesta xifra supera el 50%.** 

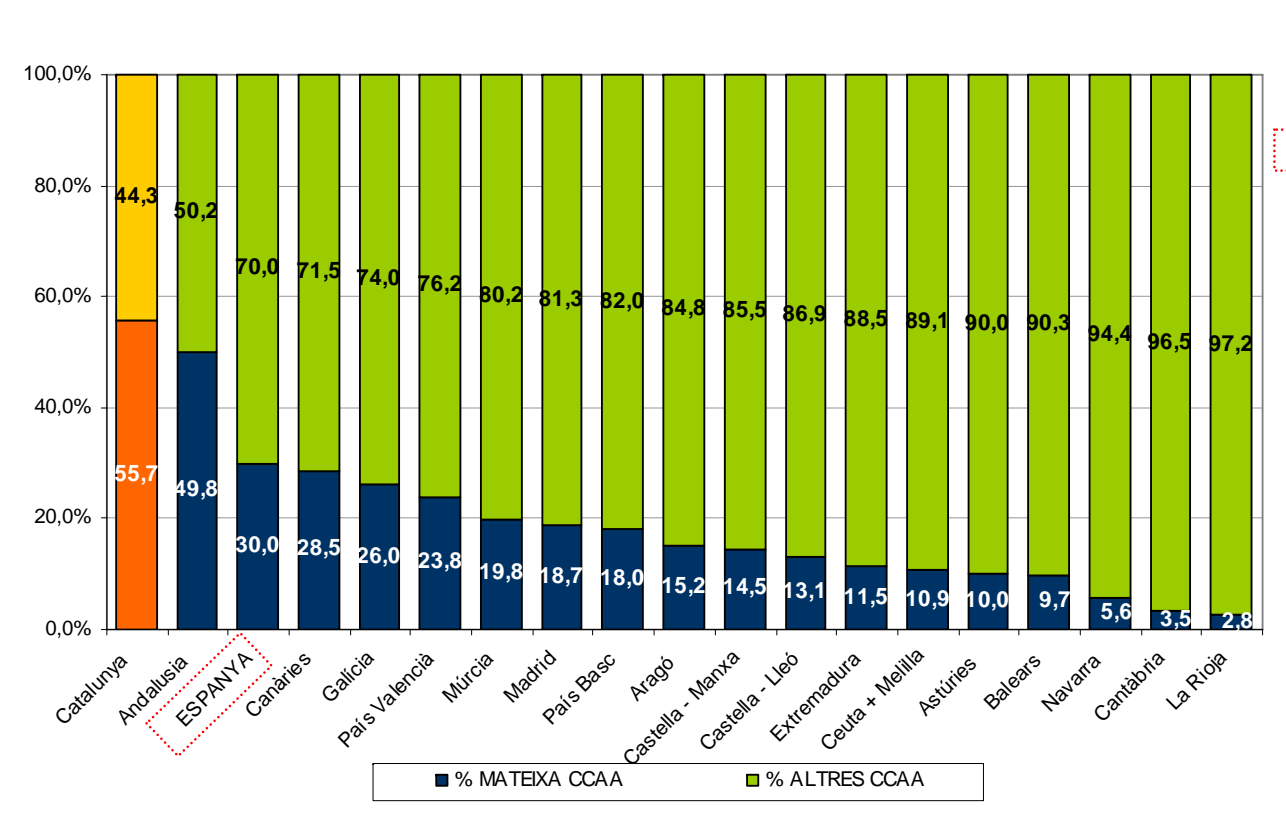

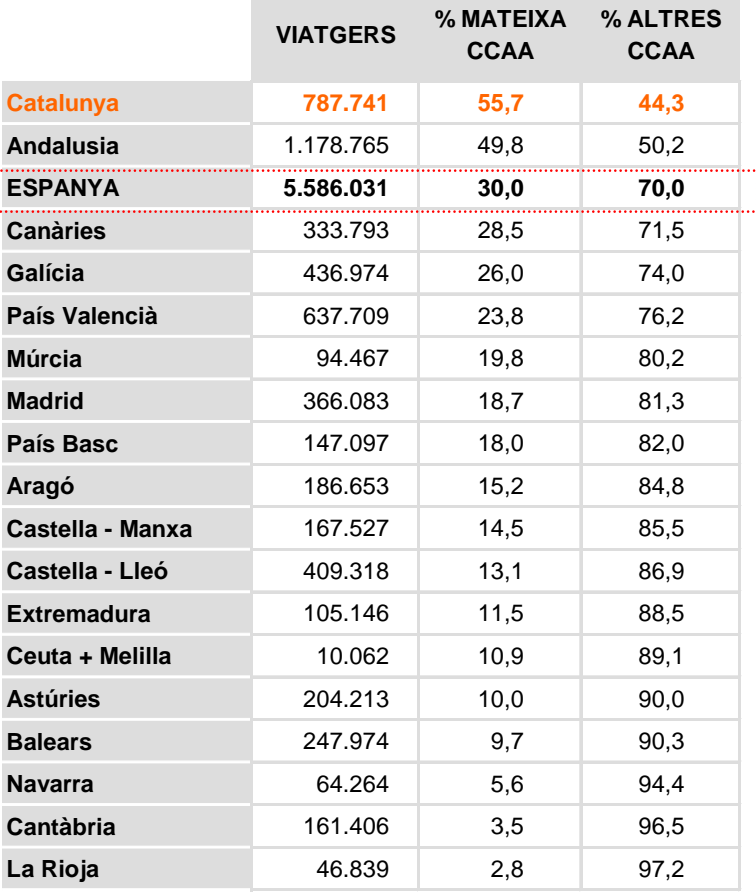

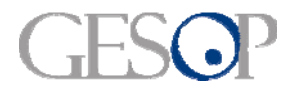

Agost Turístic a Catalunya i Espanya

**% ALTRES CCAA**

# **PROCEDÈNCIA DELS VIATGERS DE DINS L'ESTAT ESPANYOL**

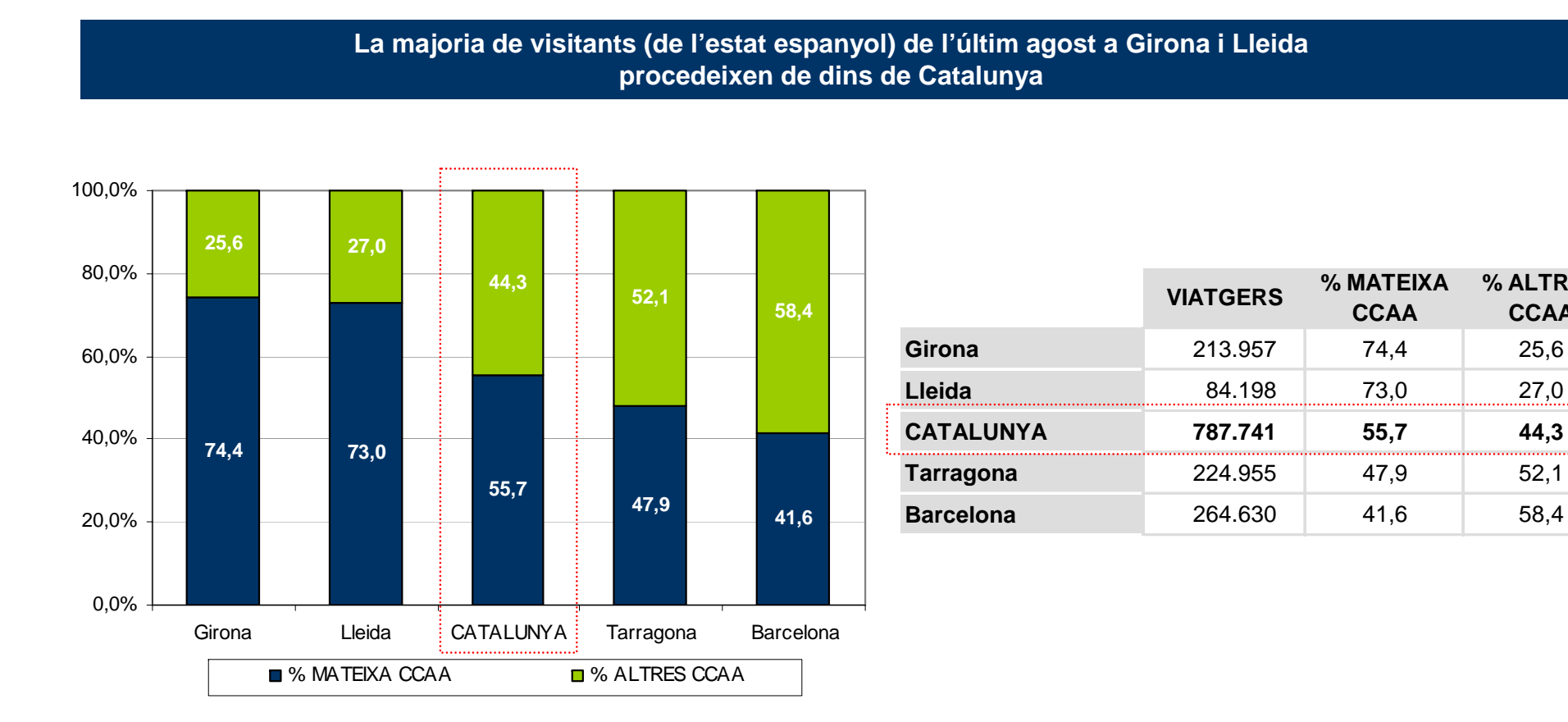

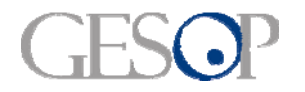

### **ORIGEN DELS VIATGERS QUE ARRIBEN A CATALUNYA PROCEDENTS D'ESPANYA**

**Gairebé 90 mil dels viatgers que van visitar Catalunya el mes d'agost procedien de Madrid**

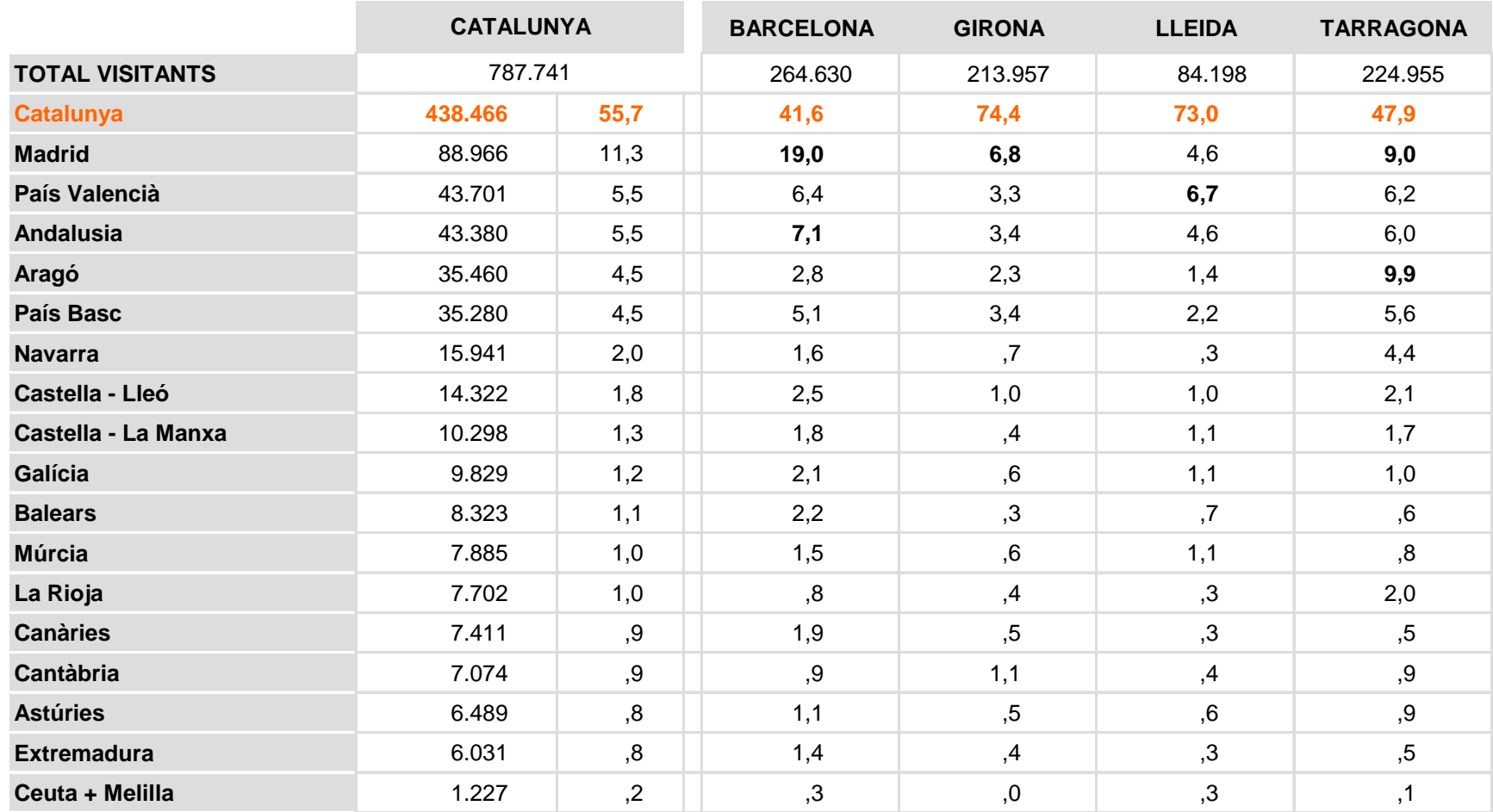

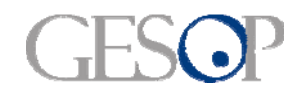

Breu de dades (4). Octubre 2009

# **COMPARACIÓ ENTRE L'AGOST DE 2009 I L'AGOST DE 2008**

**A Catalunya s'han mantingut els viatgers, però s'han reduït el número d'empleats en hotels**

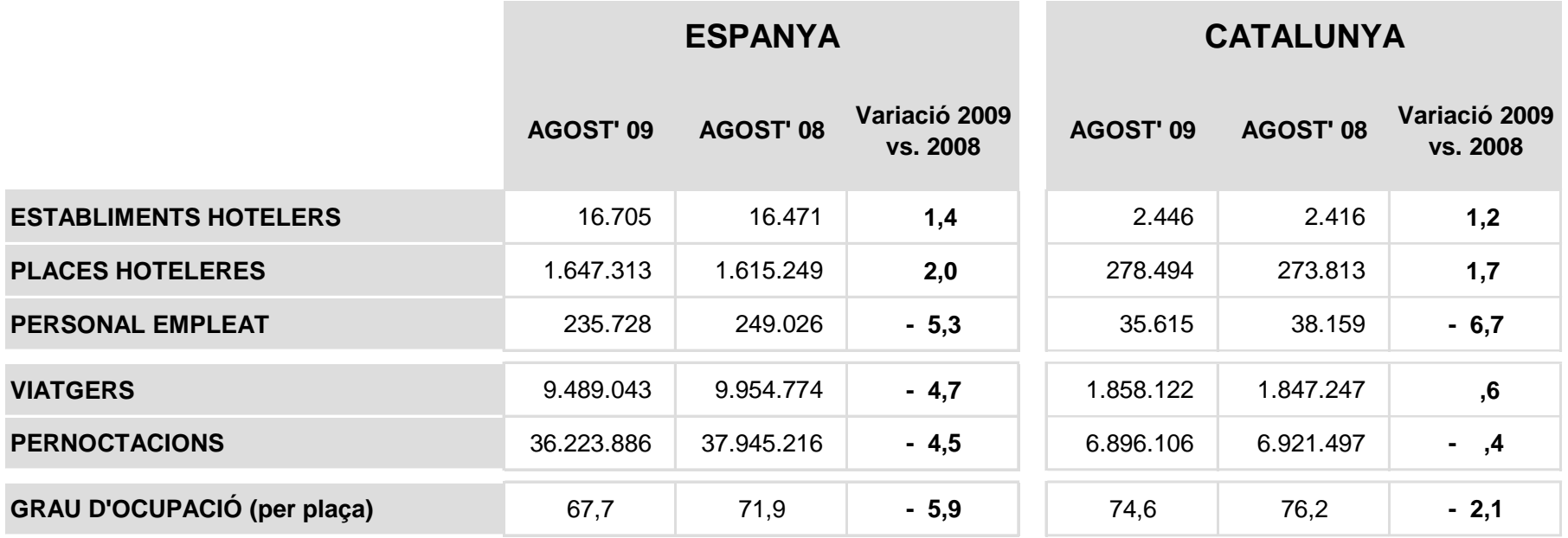

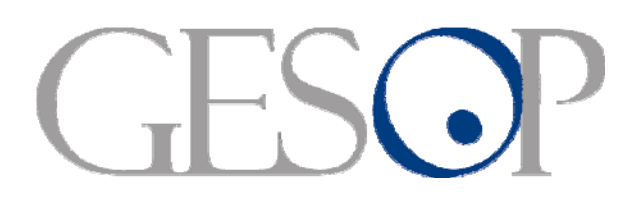

Gabinet d'Estudis Socials i Opinió Pública, S.L. C/. Llull 102, 4rt. 3a. 08005 Barcelona Tel. 93 300 07 42 Fax 93 300 55 22 www.gesop.net